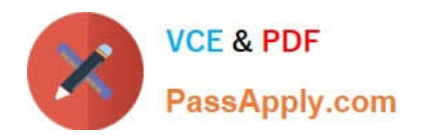

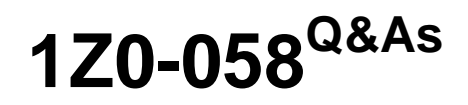

Oracle Real Application Clusters 11g Release 2 and Grid Infrastructure Administration

# **Pass Oracle 1Z0-058 Exam with 100% Guarantee**

Free Download Real Questions & Answers **PDF** and **VCE** file from:

**https://www.passapply.com/1Z0-058.html**

# 100% Passing Guarantee 100% Money Back Assurance

Following Questions and Answers are all new published by Oracle Official Exam Center

**Colonization** Download After Purchase

- **@ 100% Money Back Guarantee**
- **63 365 Days Free Update**
- 800,000+ Satisfied Customers

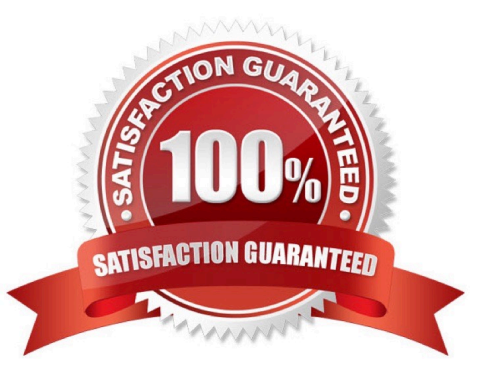

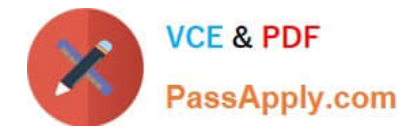

#### **QUESTION 1**

Which two types of files can be stored In an ASM clustered file system?

- A. OCR and Voting Disk files
- B. data files for external tables
- C. Oracle database executable
- D. Grid Infrastructure executables
- E. data files for tablespaces
- F. archive log files

Correct Answer: BC

Oracle Automatic Storage Management Cluster File System (Oracle ACFS) is a multi-platform, scalable file system, and storage management technology that extends Oracle Automatic Storage Management (Oracle ASM) functionality to

support customer files maintained outside of Oracle Database. Oracle ACFS supports many database and application files, including executables, database trace files, database alert logs, application reports, BFILEs, and configuration files.

Other supported files are video, audio, text, images, engineering drawings, and other gener- al-purpose application file data.

Notes:

Oracle ASM is the preferred storage manager for all database files. It has been specific- ally designed and optimized to provide the best performance for database file types.

Oracle ACFS is the preferred file manager for non-database files. It is optimized for gen- eral purpose files. Oracle ACFS does not support any file type that can be directly stored in Oracle ASM, except where explicitly noted in the

documentation.

Not supported means Oracle Support Services does not take calls and development does not fix bugs associated with storing unsupported file types in Oracle ACFS.

Starting with Oracle Automatic Storage Management 11g Release 2 (11.2.0.3), Oracle ACFS supports RMAN backups (BACKUPSET file type), archive logs (ARCHIVELOG file type), and Data Pump dumpsets (DUMPSET file type). Note that

Oracle ACFS snap- shots are not supported with these files.

Oracle ACFS does not support files for the Oracle Grid Infrastructure home.

Oracle ACFS does not support Oracle Cluster Registry (OCR) and voting files.

# **QUESTION 2**

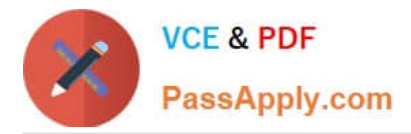

Which two statements are true regarding the Automatic Workload Repository (AWR) In a RAC environment?

A. The AWR includes time model statistics based on time usage for activities displayed In the VSSYS\_TIME\_MODEL and VSSESS\_TIHE\_HODEL views.

B. The AWR is controlled by the statistics level initialization parameter and it must be set to TYPICAL or BASIC

C. The Manageability Monitor Processes (MMON) process gathers statistics every hour from every instance and creates an AWR snapshot and stores it In the SGA.

D. The MMON process gathers statistics from its\\' own instance and kicks off statistics collection form other instances every hour from other instances and creates an AWR snapshot which is written to the sysaux tablespace.

#### Correct Answer: AD

The Automatic Workload Repository (AWR) collects, processes, and maintains performance statistics for problem detection and self-tuning purposes. This data is both in memory and stored in the database. The gathered data can be displayed in both reports and views. The statistics collected and processed by AWR include: Object statistics that determine both access and usage statistics of database segments Time model statistics based on time usage for activities, displayed in the V\$SYS\_TIME\_MODEL and V\$SESS\_TIME\_MODEL views Some of the system and session statistics collected in the V\$SYSSTAT and V\$SESSTAT views SQL statements that are producing the highest load on the system, based on criteria such as elapsed time and CPU time Active Session History (ASH) statistics, representing the history of recent sessions Activity MMON (Memory Monitor) is a background process that gathers memory statistics (snapshots) stores this information in the AWR (automatic workload repository). MMON is also responsible for issuing alerts for metrics that exceed their thresholds. Oracle Database Performance Tuning Guide

# **QUESTION 3**

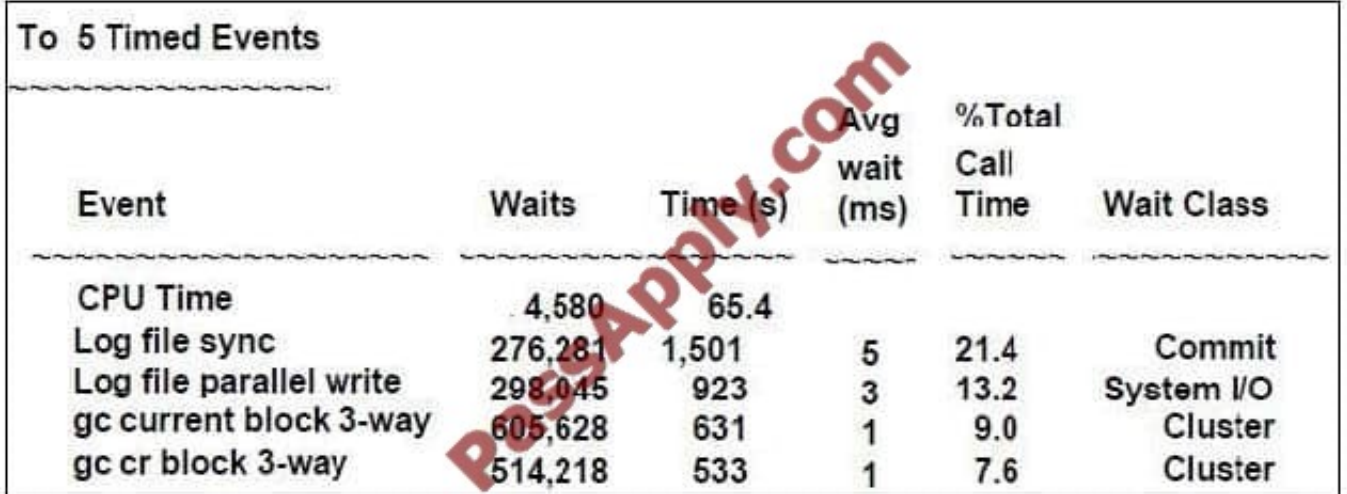

Examine the following details from the AWR report for your three-instance RAC database: Which inferences is correct?

A. There are a large number of requests for cr blocks or current blocks currently in progress.

- B. Global cache access is optimal without any significant delays.
- C. The log file sync waits are clue to cluster interconnect latency.
- D. To determine the frequency of two-way block requests you must examine other events In the report.

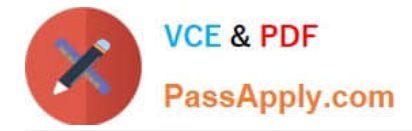

#### Correct Answer: B

Analyzing Cache Fusion Transfer Impact Using GCS Statistics This section describes how to monitor GCS performance by identifying objects read and modified frequently and the service times imposed by the remote access. Waiting for blocks to arrive may constitute a significant portion of the response time, in the same way that reading from disk could increase the block access delays, only that cache fusion transfers in most cases are faster than disk access latencies. The following wait events indicate that the remotely cached blocks were shipped to the local instance without having been busy, pinned or requiring a log flush:

gc current block 2-way gc current block 3-way gc cr block 2-way gc cr block 3-way

The object statistics for gc current blocks received and gc cr blocks received enable quick identification of the indexes and tables which are shared by the active instances. As mentioned earlier, creating an ADDM analysis will, in most cases, point you to the SQL statements and database objects that could be impacted by interinstance contention. Any increases in the average wait times for the events mentioned in the preceding list could be caused by the following occurrences: High load: CPU shortages, long run queues, scheduling delays Misconfiguration: using public instead of private interconnect for message and block traffic If the average wait times are acceptable and no interconnect or load issues can be diagnosed, then the accumulated time waited can usually be attributed to a few SQL statements which need to be tuned to minimize the number of blocks accessed. Oracle?Real Application Clusters Administration and Deployment Guide 11g Release 2 (11.2)

# **QUESTION 4**

You have configured your eight-node cluster to use GNS. The network administrator has established delegated subdomain for the Custer which is MYCLUSTER.EXAMPLE.COM. DHCP has been configured so that the cluster now manages IP addresses within the cluster. Select three responses that describe the VIPs that will exist in this configuration.

- A. 3 GNS VIPs
- B. 8 Node VIPs
- C. 3 SCAN VIPs
- D. 1 GNS VIP
- E. 3 Node VIPs
- Correct Answer: BCD

Implementing GNS If you use GNS, then you must specify a static IP address for the GNS VIP address, and delegate a subdomain to be delegated to that static GNS VIP address. Dynamic IP address assignment using Oracle Grid Naming Service (GNS) If you select this option, then network administrators assign static IP address for the physical host name and dynamically allocated IPs for the Oracle Clusterware managed VIP addresses. In this case, IP addresses for the VIPs are assigned by a DHCP and resolved using a multicast do- main name server configured as part of Oracle Clusterware within the cluster. If you plan to use GNS, then you must have the following: A DHCP service running on the public network for the cluster Enough addresses on the DHCP to provide 1 IP address for each node\\'s virtual IP, and 3 IP addresses for the cluster used by the Single Client Access Name (SCAN) for the cluster Oracle Grid Infrastructure Installation Guide

# **QUESTION 5**

A policy-managed RAC database that hosts the ACCOUNTS service has only three instances running rather than the

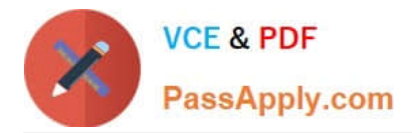

usual four on a six-node cluster. Five of the six cluster nodes are active and the sixth (RACNODE6) is down for maintenance. You decide to check the state of the servers in the server pools to see if there are problems with the OLTP pool to which the ACCOUNTS service has been assigned. You used the crsctl status server-f command and see that the RACNODE3 node has STATE=VISIBLE.

What is true about this situation?

A. The Cluster Synchronization Services Daemon (cssd) is running and RACNODE3 is considered to be part of the cluster, but the Cluster Ready Services Daemon (crsd) is currently not running.

B. Both the Cluster Ready Services Daemon (crsd) and the Cluster Synchronization Service Daemon (cssd) are running on RACNODE3, but RACNODE3 is currently being moved to another server pool.

C. The Cluster Ready Services Daemon (crsd) is running and RACNODE3 is considered to be a part of the cluster, but the Cluster Synchronization Services Daemon (cssd) is currently not running.

D. Neither the Cluster Ready Services Daemon (crsd) nor the Cluster Synchronization Services Daemon (cssd) is running on RACNODE3.

Correct Answer: A

Cluster Synchronization Service daemon (CSSD)

An Oracle Clusterware component that discovers and tracks the membership state of each node by providing a common view of membership across the cluster. CSS also monitors process health, specifically the health of the database

instance. The Global Enqueue Service Monitor (LMON), a background process that monitors the health of the cluster database environment and registers and de- registers from CSS.

Cluster Ready Services Daemon (CRSD)

The primary Oracle Clusterware process that performs high availability recovery and manage- ment operations, such as maintaining OCR. Also manages application resources and runs as root user (or by a user in the admin group on Mac

OS X-based systems) and restarts automatically upon failure

STATE=VISIBLE

Servers that have Oracle Clusterware running, but not the Cluster Ready Services daemon (crsd), are put into the VISIBLE state. This usually indicates an intermittent issue or failure and Oracle Clusterware trying to recover (restart) the

daemon. Oracle Clusterware cannot manage resources on servers while the servers are in this state.

Oracle Clusterware Administration and Deployment Guide

#### **QUESTION 6**

Which two Cluster ware stack administration actions must be performed as the root user?

A. checking the health of the Clusterware on one node

B. starting the Clusterware manually on one node

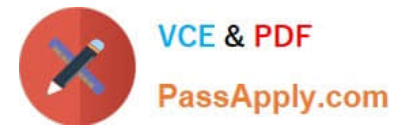

- C. disabling the Clusterware from automatic start at node reboot
- D. checking the health and viability of the Clusterware on all nodes
- E. listing the location of the voting disks

Correct Answer: BC

Controlling Oracle Clusterware The crsctl utility can be used to control Oracle Clusterware. To start or stop Oracle Clusterware on a specific node: # crsctl start crs # crsctl stop crs To enable or disable Oracle Clusterware on a specific node: # crsctl enable crs # crsctl disable crs

D60488GC11 Oracle 11g: RAC and Grid Infrastructure Administration Accelerated 3 - 5

#### **QUESTION 7**

The DBA has executed the command:

srvctl add service -d PROD -s BATCH -g SP2 -c singleton -y manual What is the result of this command?

A. Creates a singleton service named batch using the server pool sp2 with a manual service management policy.

B. Creates a singleton service named batch for the prod database by using only server pool SP2 with a manual service management policy.

C. Creates a singleton service named batch, which runs by default in the prod database by using the server pool SP2 with a manual service management policy, but can fail over to other databases.

D. Creates a singleton service, which is only used for batch workloads for the prod database by using only server pool sp2 with a manual service management policy.

Correct Answer: B

srvctl add service

Adds services to a database and assigns them to instances. If you have multiple instances of a cluster database on the same node, then always use only one instance on that node for all of the services that node manages.

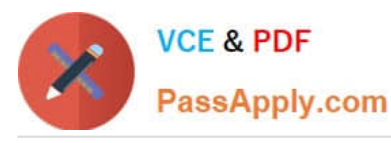

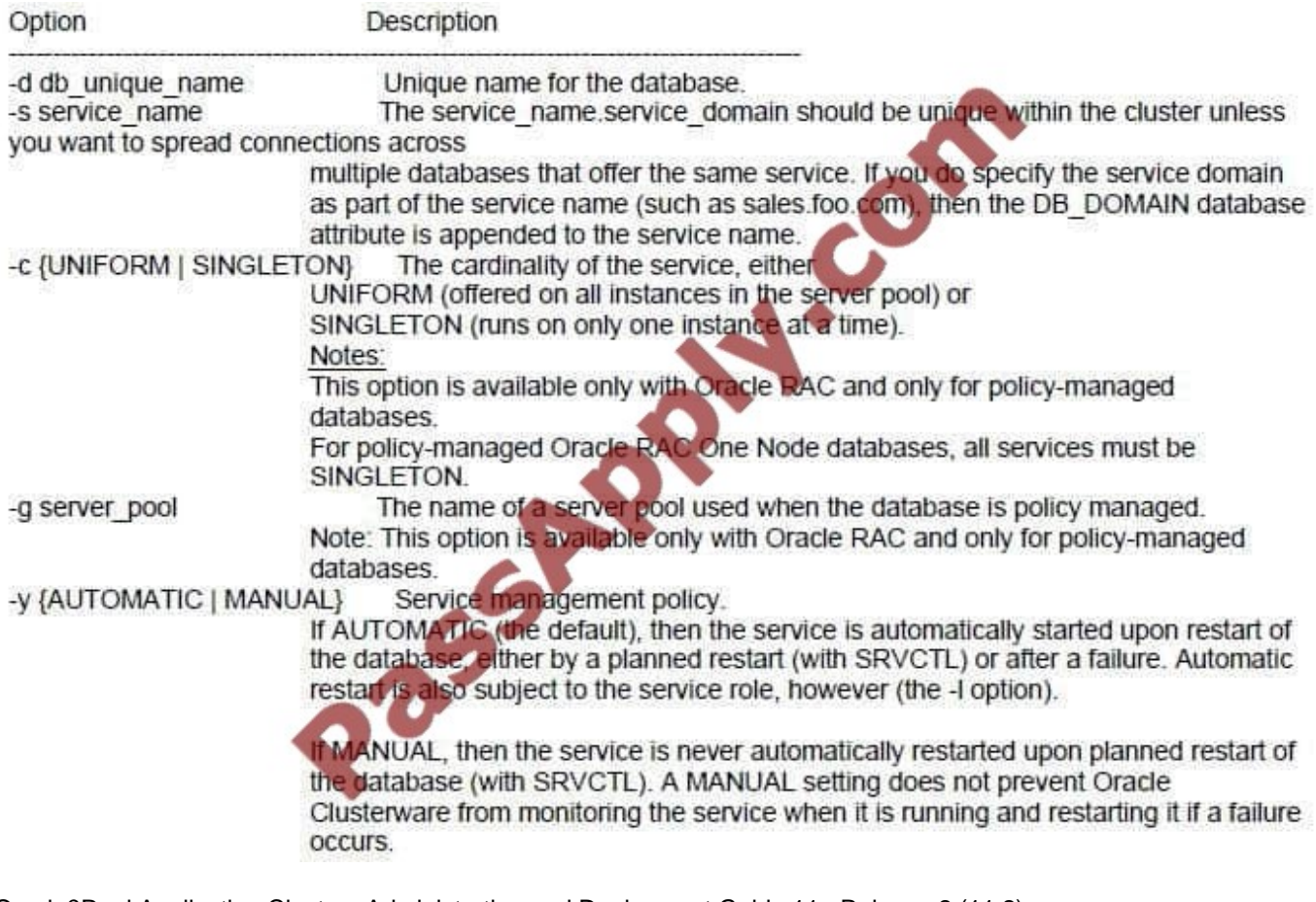

Oracle?Real Application Clusters Administration and Deployment Guide 11g Release 2 (11.2)

# **QUESTION 8**

Choose three correct statements about ASM disk group attributes set from the ASMCA Create Disk Group

A. The field labeled ASM Compatibility sets the compatible.asm attribute.

B. When creating a disk group with ASMCA, the default setting for the ASM Compatibility field (compatible.asm) is 10.1.

C. The Database Compatibility field (compatible.rdbms) sets the minimum version level for any database instance that is allowed to mount the disk group.

D. To use ADVM volumes, ADVM Compatibility (compatible.advm) must be set to 11.2.0 or later and ASM Compatibility must be 11.2.0 or later.

E. Advancing the values for disk group compatibility attributes can be reversed if desired.

#### Correct Answer: ACD

COMPATIBLE.ASM The value for the disk group COMPATIBLE.ASM attribute determines the minimum software version for an Oracle ASM instance that can use the disk group. COMPATIBLE.RDBMS The value for the disk group COMPATIBLE.RDBMS attribute determines the minimum COM- PATIBLE database initialization parameter setting for any database instance that is allowed to use the disk group. COMPATIBLE.ADVM The value for the disk group COMPATIBLE.ADVM attribute determines whether the disk group can contain Oracle ASM volumes. The value must be set to 11.2 or higher. Before setting this attribute, the COMPATIBLE.ASM value must be

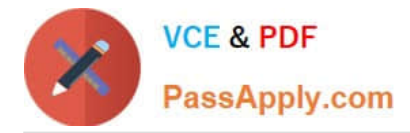

11.2 or higher The default disk group compatibility settings are 11.2 for Oracle ASM compatibility, 10.1 for database compatibility, and no value for Oracle ADVM compatibility. The disk group compatib- ility settings can only be advanced; you cannot revert to a lower compatibility setting. Oracle Database Storage Administrator\\'s Guide

# **QUESTION 9**

On the OUI Grid Plug and Play information page, you can configure GRID Naming Service (GNS). What will be the SCAN Name field default to if you enter cluster01 in the cluster Name field and cluster01.example.com in the GNS Sub Domain field?

A. cluster01.example.com

- B. cluster01-qns.example.com
- C. cluster01-scan.cluster01.example.com
- D. cluster-vip.example.com

Correct Answer: C

If you specify a GNS domain, then the SCAN name defaults to clustername-scan.GNS\_domain. Otherwise, it defaults to clustername-scan.current\_domain. For example, if you start Oracle Grid Infrastructure installation from the server node1,

the cluster name is mycluster, and the GNS do- main is grid.example.com, then the SCAN Name is myclusterscan.grid.example.com.

Oracle Grid Infrastructure Installation Guide

# **QUESTION 10**

Choose four tools that can be used to create ASM disk groups.

A. Enterprise Manager

- B. SRVCTL
- C. ASMCMD
- D. CRSCTL
- E. ASMCA
- F. SQL\*Plus

Correct Answer: ACEF

# **QUESTION 11**

The Oracle 11g Release 2 (version 11.2.0.1) ASM instance has a new diskgroup named DATA that is currently not mounted. You log in to a cluster node as the Grid Infrastructure software owner and set the environment variables to

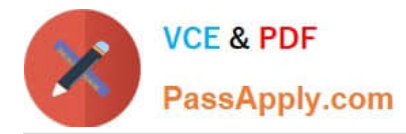

#### point to

the ASM instance on that node. Using SQL\*Plus, you issue the commands:

CONNECT / AS SYSDBA

ALTER DISKGROUP DATA MOUNT;

The system response is:

ERROR at line 1:

ORA-15032: not all alterations performed

ORA-15260: permission denied on ASM disk group

How do you diagnose this error?

- A. Check v\$asm\_operation for operations halted by the error.
- B. Check v\$asm\_attributes to determine the asm.compatible setting.
- C. Check v\$asm\_usergroup to determine the owning user group for this diskgroup.
- D. Check v\$xs\_session\_role to determine the role privileges of the current user.
- E. Check the connect string for the privileged role.

Correct Answer: E

Cause You have logged in with SYSDBA privilege that is not allowed for ASM operations Solution Login with SYSASM credentials for ASM operations MOS [ID 889810.1]

# **QUESTION 12**

Examine the following details for a six-Instance RAC database:

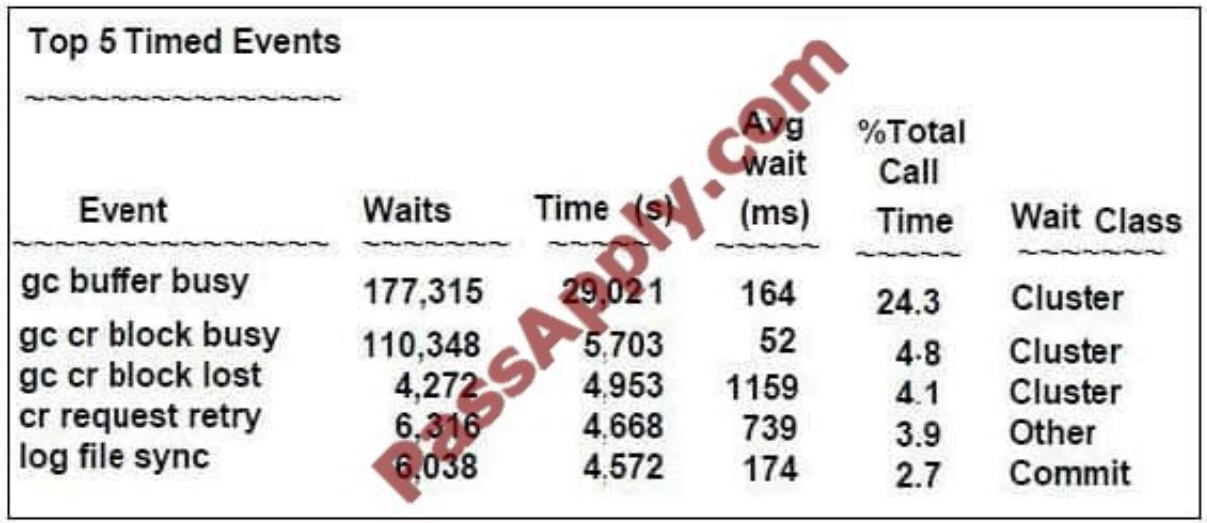

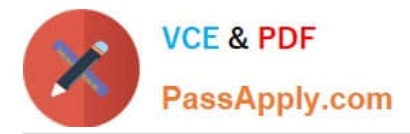

What is the most prominent problem indicated by the above output?

- A. high input/output (I/O) delays
- B. CPU saturation and memory depletion
- C. large number of untuned queries from one of the nodes
- D. misconfigured or faulty interconnect

Correct Answer: D

In Oracle RAC environments, RDBMS gathers global cache work load statistics which are repor- ted in STATSPACK, AWRs and GRID CONTROL. Global cache lost blocks statistics ("gc cr block lost" and/or "gc current block lost") for each

node in the cluster as well as aggregate stat- istics for the cluster represent a problem or inefficiencies in packet processing for the intercon- nect traffic. These statistics should be monitored and evaluated regularly to guarantee efficient

interconnect Global Cache and Enqueue Service (GCS/GES) and cluster processing. Any block loss indicates a problem in network packet processing and should be investigated.

Symptoms:

Primary:

"gc cr block lost" / "gc current block lost" in top 5 or significant wait event Secondary:

SQL traces report multiple gc cr requests / gc current request / gc cr multiblock requests with long and uniform elapsed times Poor application performance / throughput Packet send/receive errors as displayed in ifconfig or vendor supplied

utility Netstat reports errors/ retransmits/reassembly failures Node failures and node integration failures Abnormal cpu consumption attributed to network processing Changes As explained above, Lost blocks are generally caused by

unreliable Private network. This can be caused by a bad patch or faulty network configuration or hardware issue.

#### Cause

In most cases, gc block lost has been attributed to (a) A missing OS patch (b) Bad network card (c) Bad cable (d) Bad switch (e) One of the network settings. Oracle Metalink "gc block lost diagnostics [ID 563566.1]"

[Latest 1Z0-058 Dumps](https://www.passapply.com/1Z0-058.html) [1Z0-058 Study Guide](https://www.passapply.com/1Z0-058.html) [1Z0-058 Braindumps](https://www.passapply.com/1Z0-058.html)

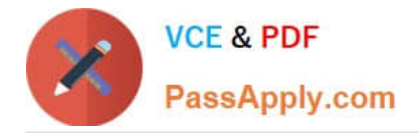

To Read the Whole Q&As, please purchase the Complete Version from Our website.

# **Try our product !**

100% Guaranteed Success 100% Money Back Guarantee 365 Days Free Update Instant Download After Purchase 24x7 Customer Support Average 99.9% Success Rate More than 800,000 Satisfied Customers Worldwide Multi-Platform capabilities - Windows, Mac, Android, iPhone, iPod, iPad, Kindle

We provide exam PDF and VCE of Cisco, Microsoft, IBM, CompTIA, Oracle and other IT Certifications. You can view Vendor list of All Certification Exams offered:

# https://www.passapply.com/allproducts

# **Need Help**

Please provide as much detail as possible so we can best assist you. To update a previously submitted ticket:

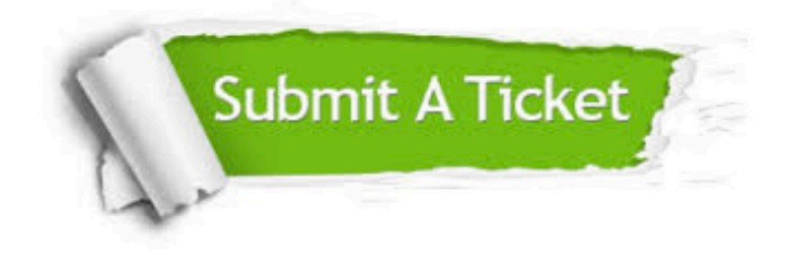

#### **One Year Free Update**

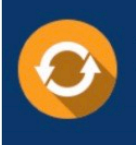

Free update is available within One Year after your purchase. After One Year, you will get 50% discounts for updating. And we are proud to .<br>poast a 24/7 efficient Customer Support system via Email

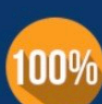

**Money Back Guarantee** 

To ensure that you are spending on quality products, we provide 100% money back guarantee for 30 days from the date of purchase

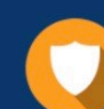

#### **Security & Privacy**

We respect customer privacy. We use McAfee's security service to provide you with utmost security for vour personal information & peace of mind.

Any charges made through this site will appear as Global Simulators Limited. All trademarks are the property of their respective owners. Copyright © passapply, All Rights Reserved.